$($ 

# **6. 變數、常數與資料型態**

- Data Types
- Variables
- Constants
- **Explicit Conversions**

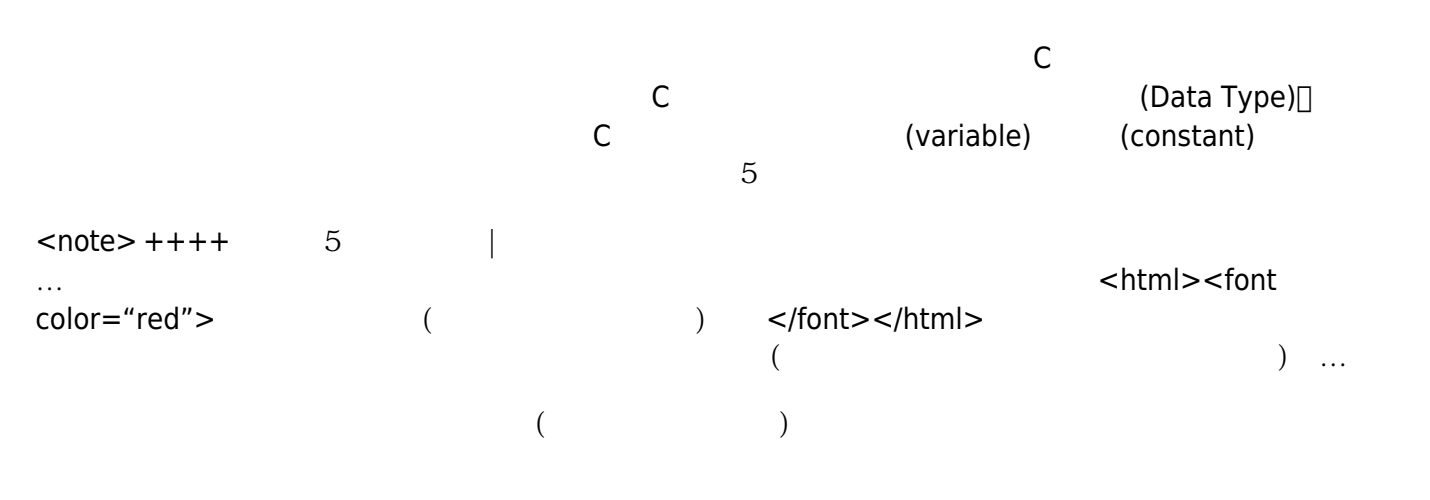

#### int n;

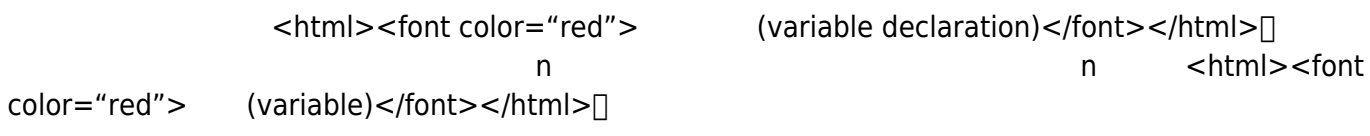

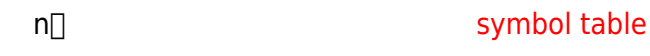

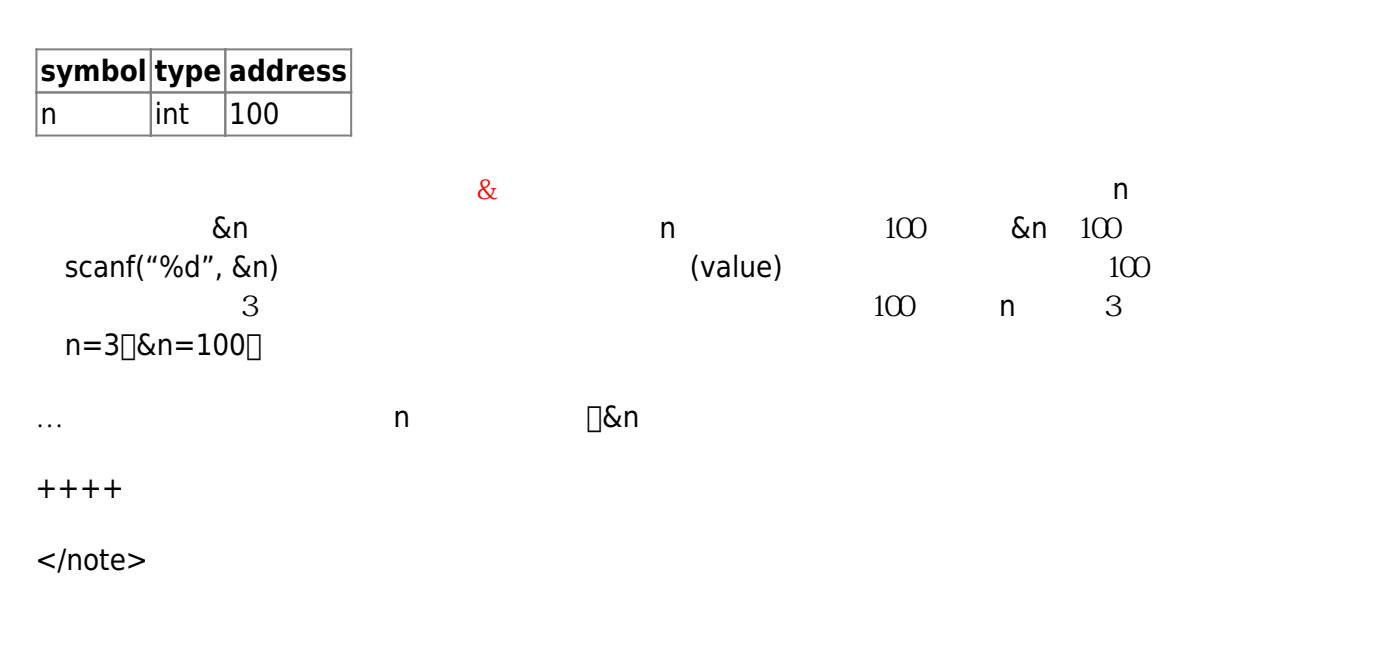

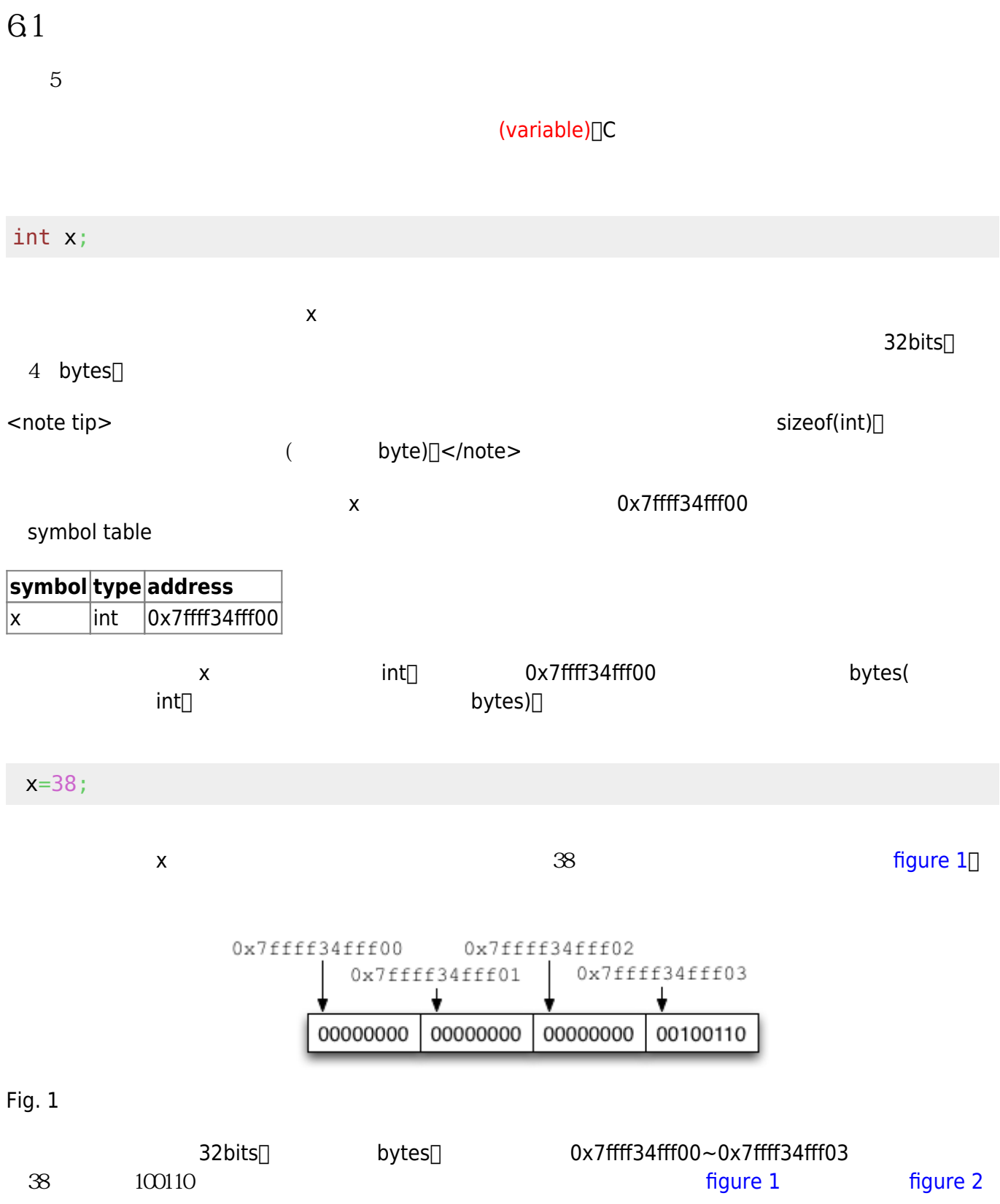

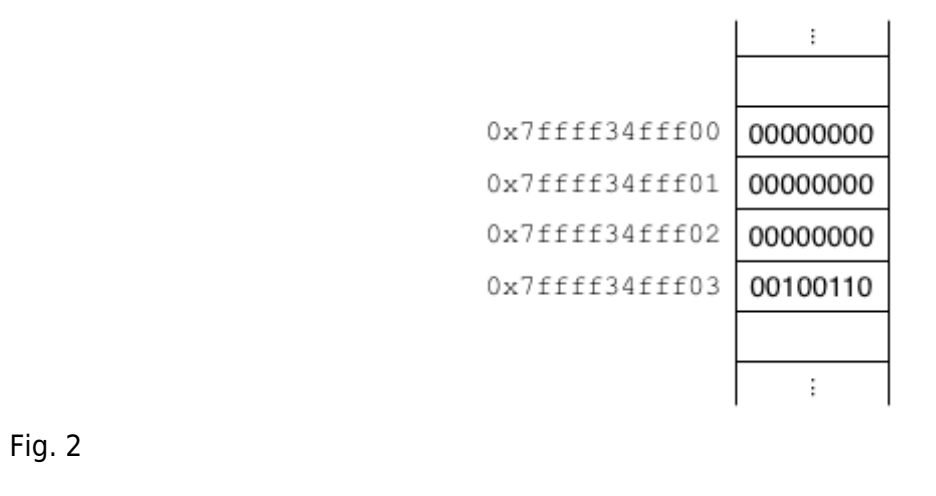

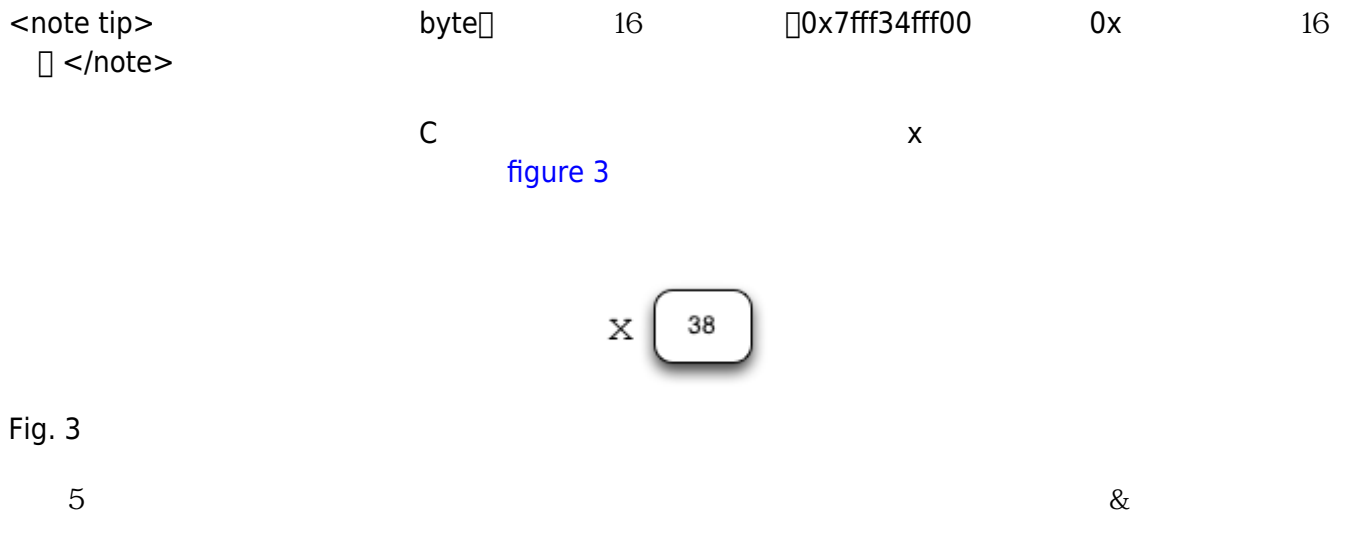

#### h variableAndAddress.c

```
#include <stdio.h>
int main()
{
   int x;
   x=38;
  printf("The value of x is %d.\n",x);
  printf("The memory address of x is %p\n", &x);
}
```
<note tip> printf() and the set of the specifier  $\%p$  </note>

#### Jun Wu

### **6.1.1 變數宣告(Variable Declaration)**

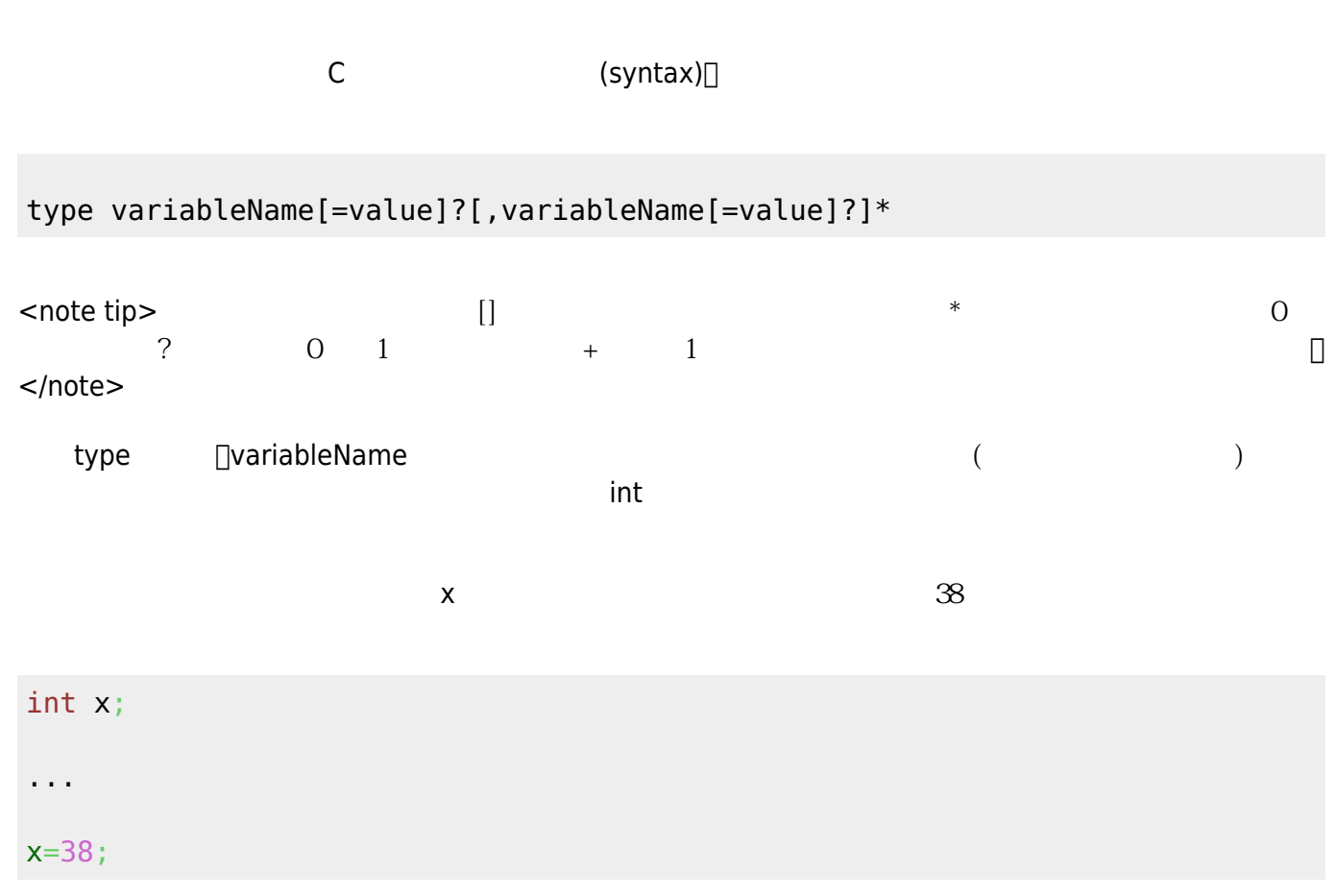

### int x=38;

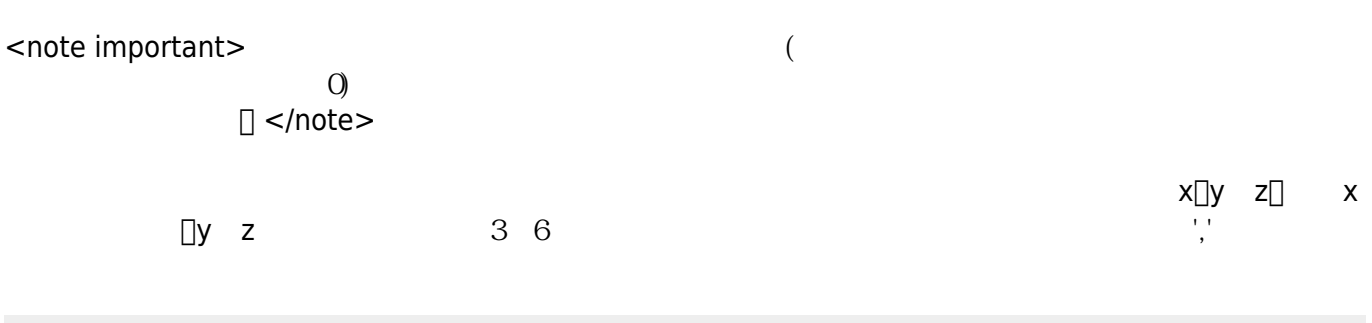

int  $x, y=3, z=6;$ 

### $61.2$

 $\leq$ note important $>$  + + + + (readability) |

[skyang](http://www.csie.nctu.edu.tw/~skyang/naming.zhtw.htm)

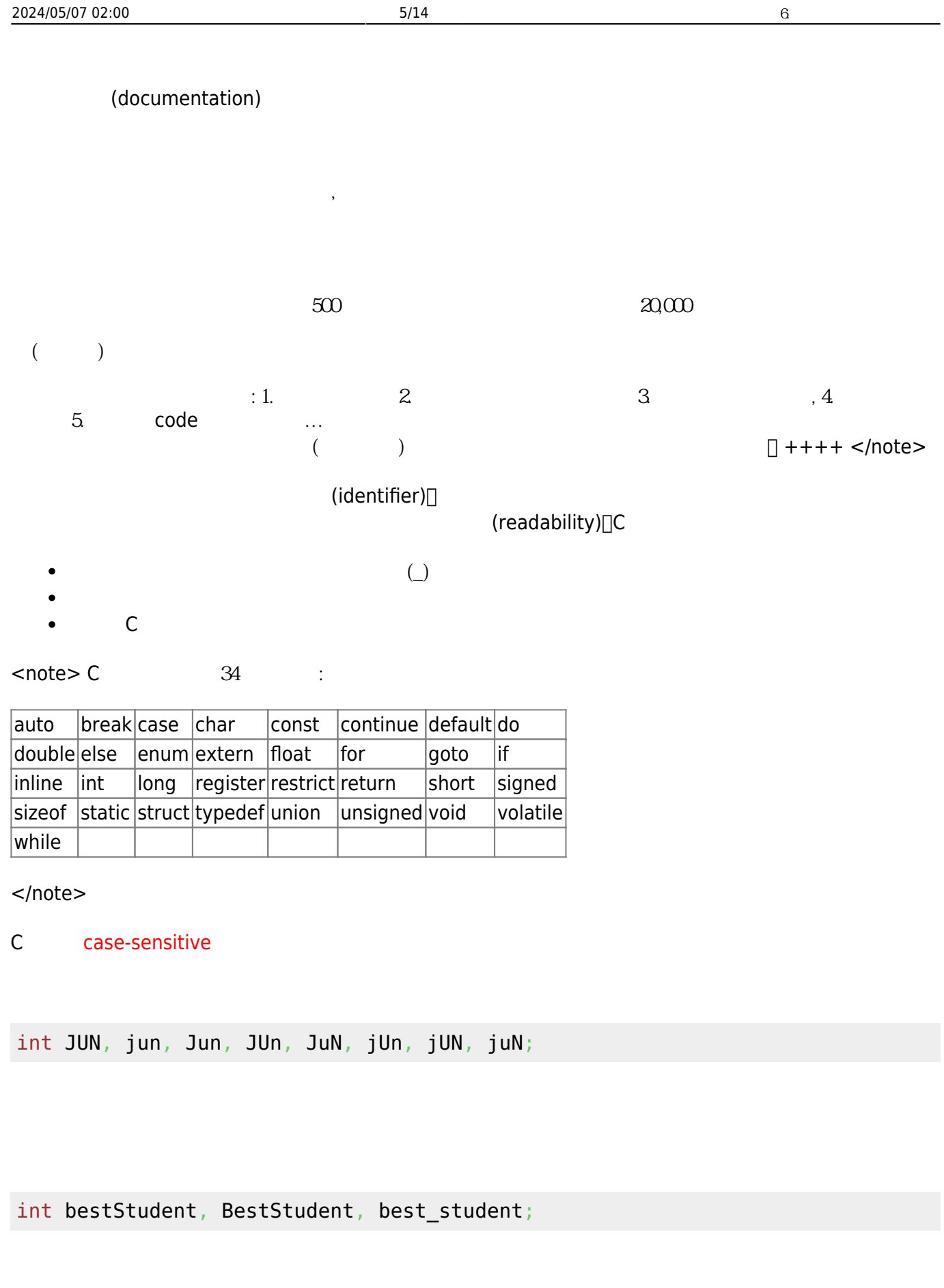

[Camel Case](http://zh.wikipedia.org/wiki/駝峰式大小寫) [Hungarian Notation](http://zh.wikipedia.org/wiki/匈牙利命名法) Camel Case Hungarian Notation Camel Case School Case School Case School Case School

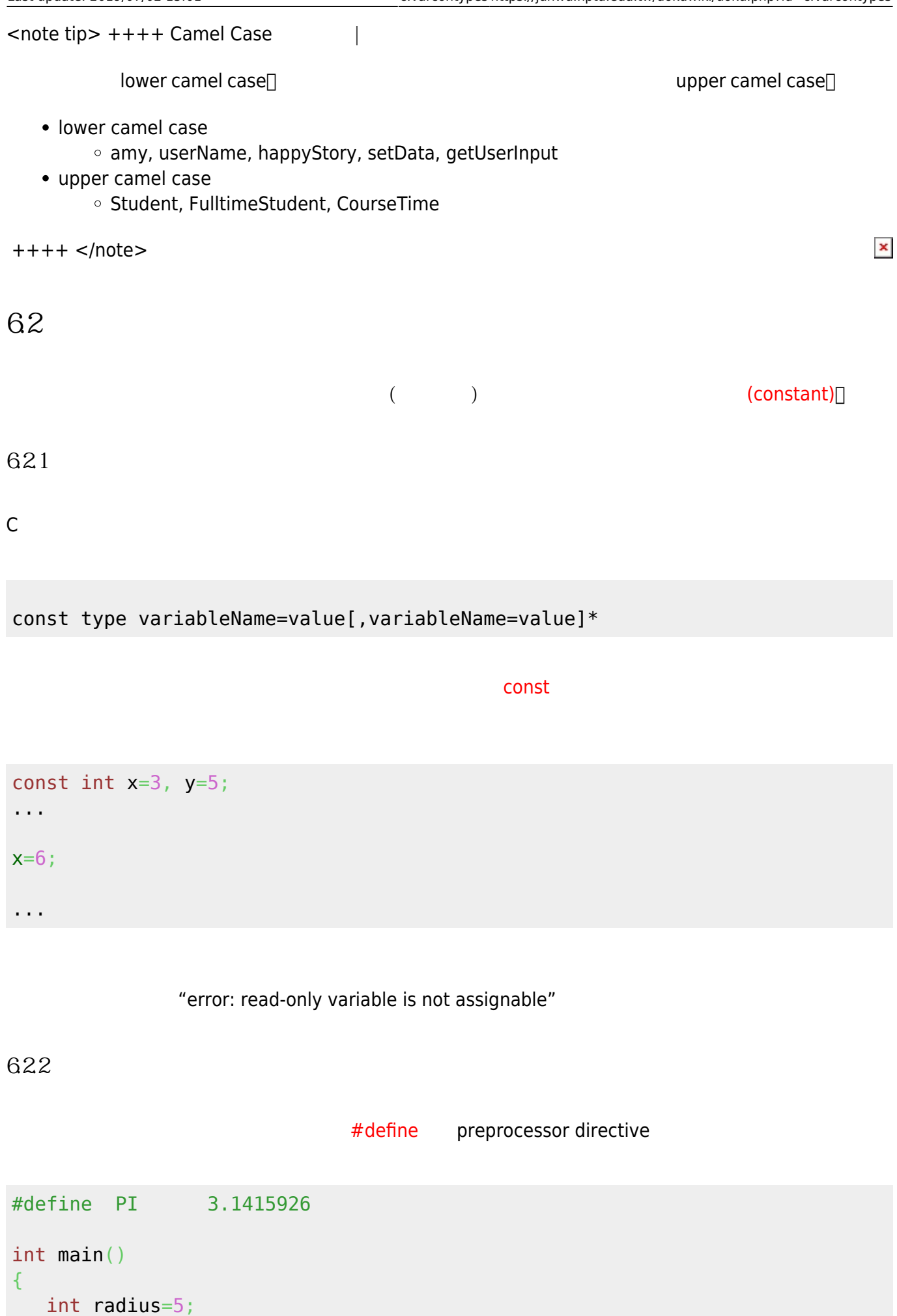

https://junwu.nptu.edu.tw/dokuwiki/ example on 2024/05/07 02:00

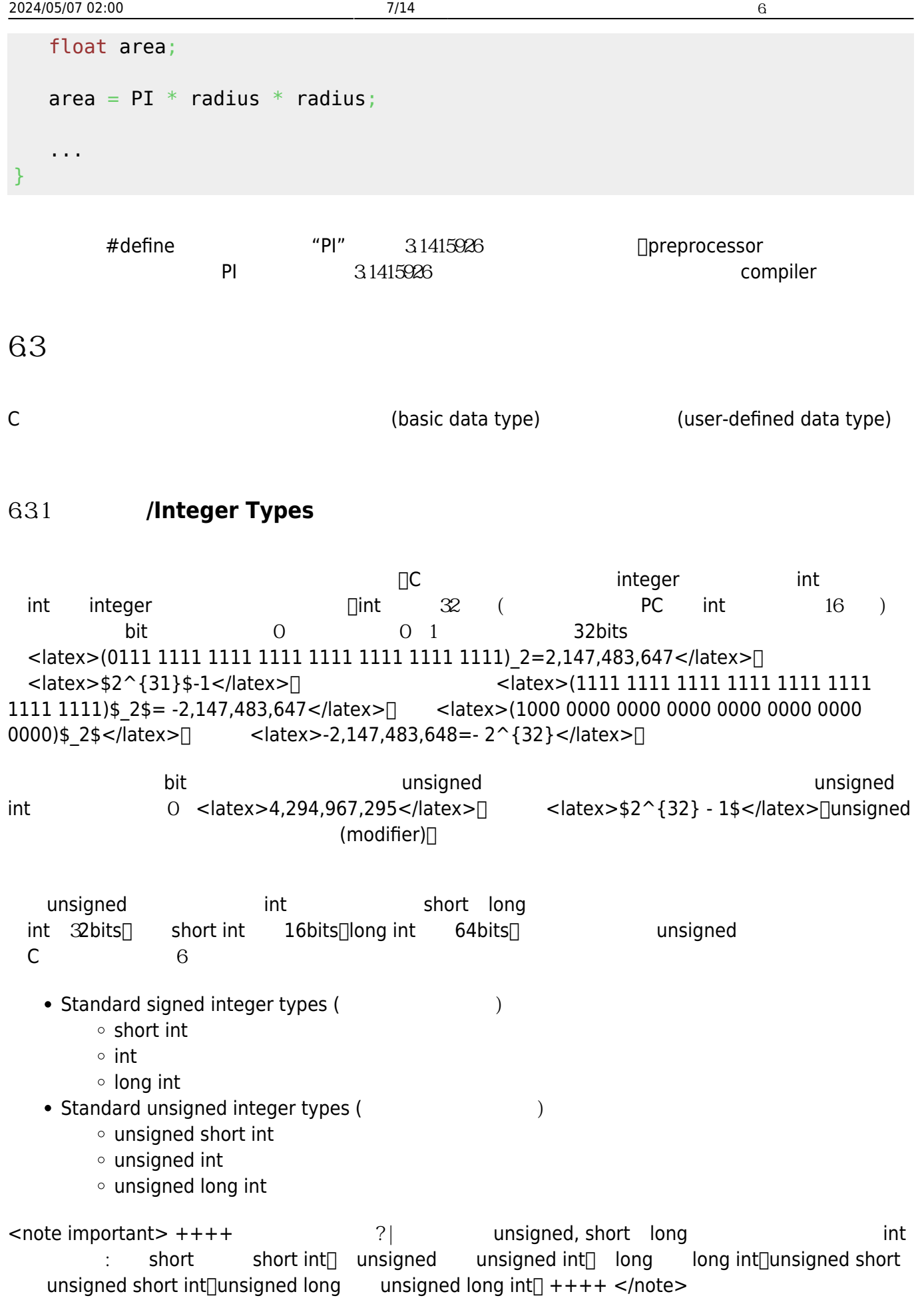

Jun Wu

 $6.31.1$ 

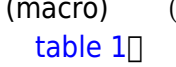

(macro)定義(關於巨集請參考本書第X章)。[limits.h](http://www.tutorialspoint.com/c_standard_library/limits_h.htm)[標頭檔共](http://www.tutorialspoint.com/c_standard_library/limits_h.htm)定義了9個與整數資料型態相關的巨集定義,

 $1$  imits.here is a set of the set of the set of the set of the limits.here is a set of the limits.here is a set of the set of the set of the set of the set of the set of the set of the set of the set of the set of the se

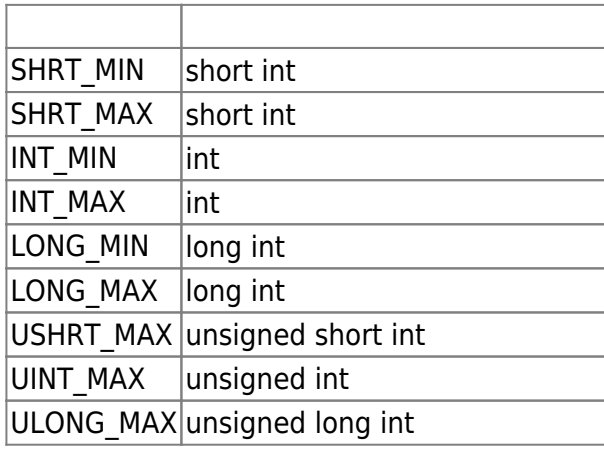

Tab. 1: limits.h

 $9$ 

h printIntLimits.c

```
#include <stdio.h>
#include <limits.h>
int main()
{
   printf("short int [%d, %d]\n",SHRT_MIN, SHRT_MAX);
   printf("int [%d, %d\n", INT_MIN, INT_MAX);
   printf("long int [%ld, %ld]\n", LONG_MIN, LONG_MAX);
   printf("unsigned short int [0, %u]\n", USHRT_MAX);
  printf("unsigned int [0, %u]\n", UINT MAX);
  printf("unsigned long int [0, %lu]\n", ULONG MAX);
}
```

```
<note tip> unsigned format specifier %u[]long format specifier in
 %ld, %lu[] </note>
```
64 Mac OS X 10.8.4 able 2⊡

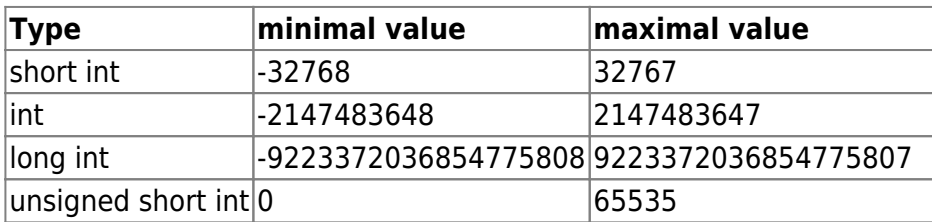

https://junwu.nptu.edu.tw/dokuwiki/ Printed on 2024/05/07 02:00

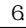

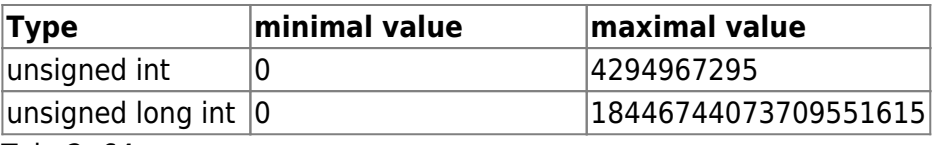

#### Tab. 2: 64

#### $631.2$

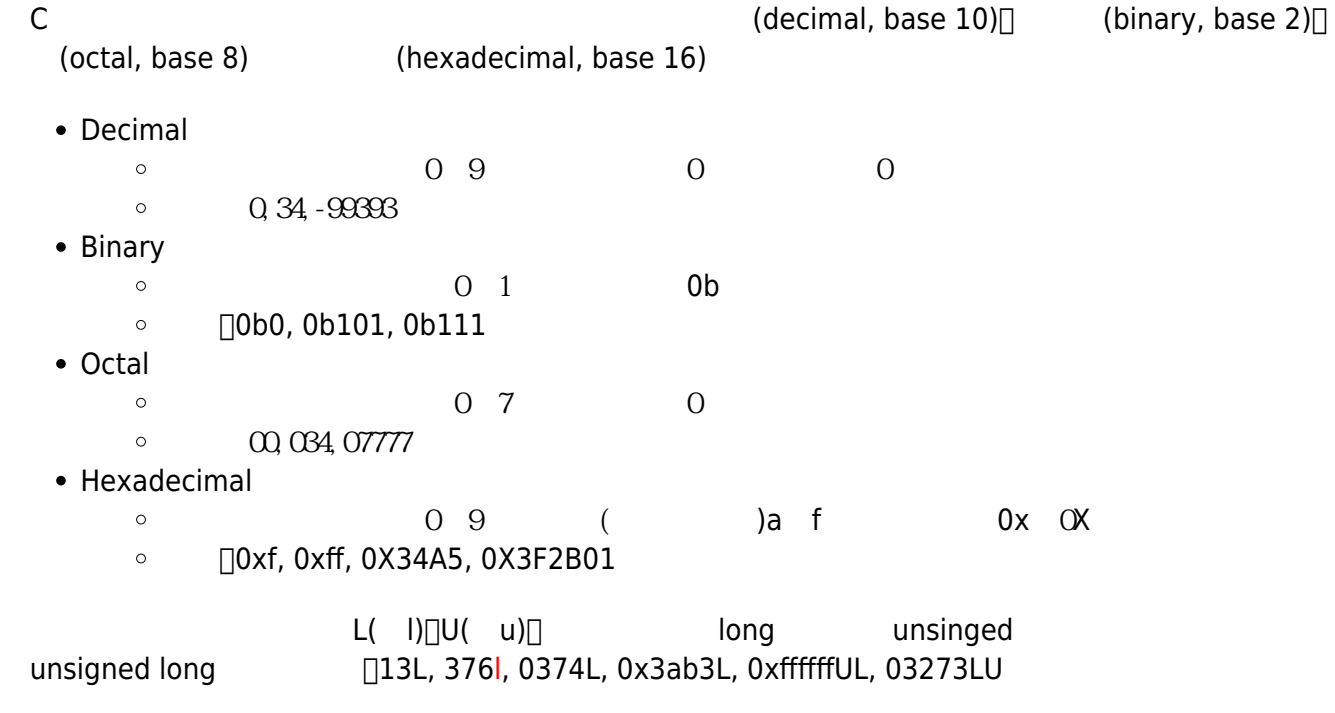

#### $631.3$

%d[]%u[]%ld[]%lu state of the format specifier and C and C and C and C and C and C and C and C and C and C and C and C and C and C and C and C and C and C and C and C and C and C and C and C and C and C and C and C and C [table 3](https://junwu.nptu.edu.tw/dokuwiki/doku.php?id=c:varcontypes#tab_intspecifiers)<sup>[]</sup> **Format Specifier** %d  $+$ %o  $\parallel$ 

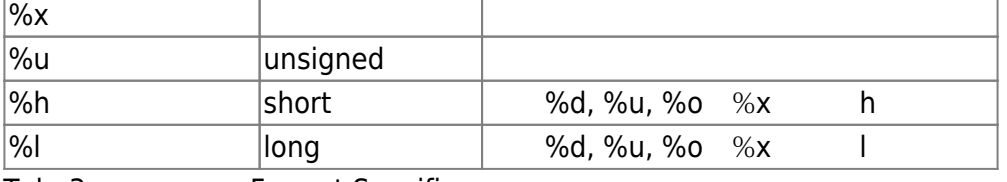

Tab. 3: Format Specifiers

### scanf() printf() brintf() printf()

intIO.c

#### h intIO.c

```
#include <stdio.h>
int main()
{
   int x;
   short int y;
   long int z;
   printf("Please input an int:");
   scanf("%d",&x);
  printf("%d_decimal = %o_{octal} = %x_hexadecimal.\n", x, x, x);
   printf("Please input a short int in octal:");
   scanf("%ho",&y);
  printf("%hd decimal = %ho octal = %hx hexadecimal.\n", y, y, y);
   printf("Please input a long int in hexadecimal:");
   scanf("%lx",&z);
  print("old decimal = %lo octal = %lx_hexadecimal.)n", z, z, z);}
```
### **632 / / Floating Types**

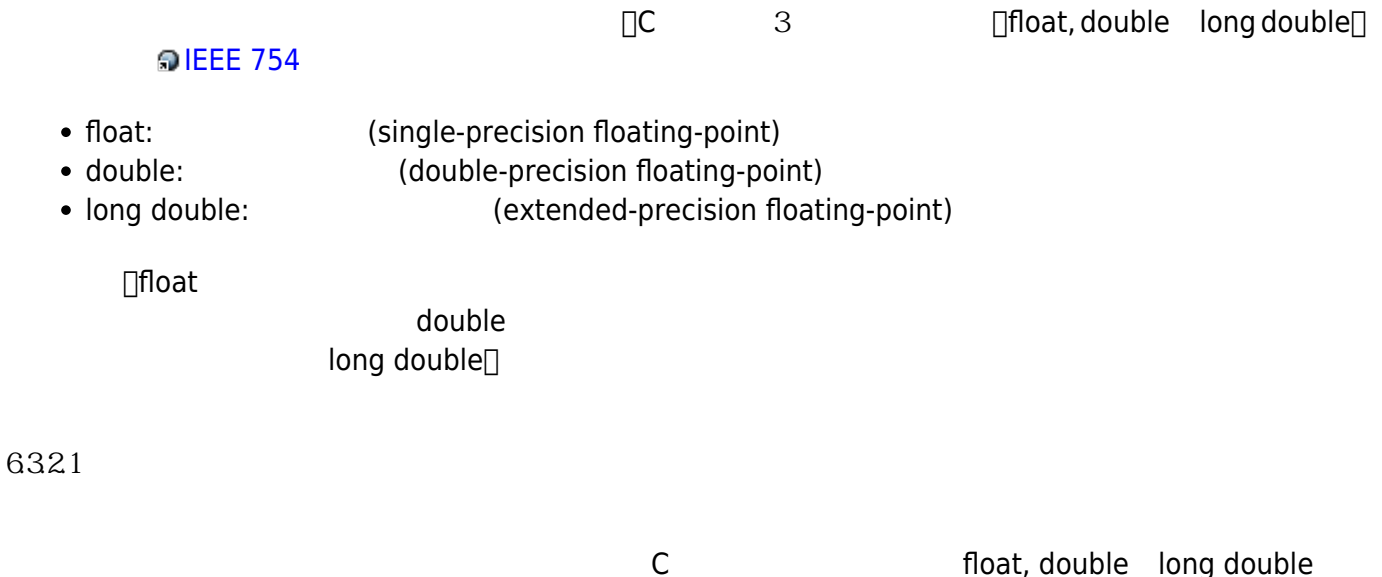

提供多少的精確度。本節以IEEE 754標準為參考,將浮點數的數值範圍與精確度做一整理,請參考[table 4](https://junwu.nptu.edu.tw/dokuwiki/doku.php?id=c:varcontypes#tab_tabfltrange)

,我們的同期的資訊,對多考定為有[float.h](http://www.tutorialspoint.com/c_standard_library/float_h.htm)et in the top of the top of the top of the top of the top of the top of the top of the

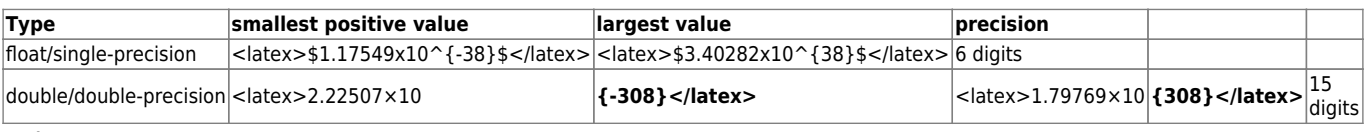

Tab. 4: IEEE 754

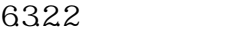

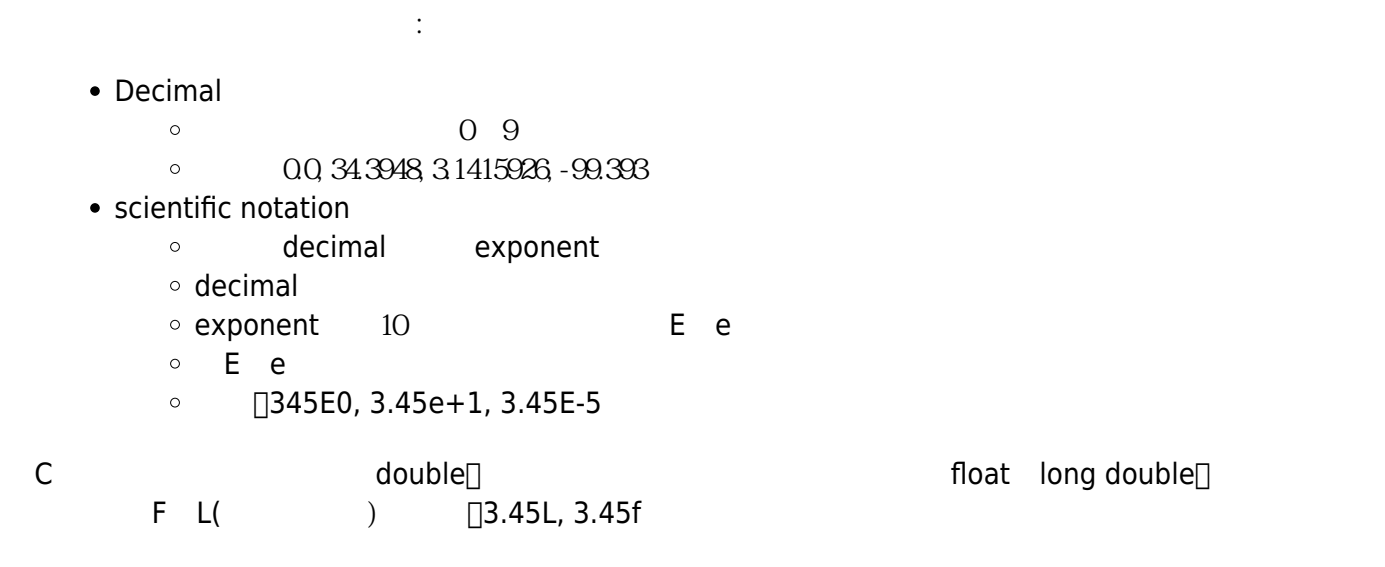

 $6323$ 

format specifier $\Box$  [table 5](https://junwu.nptu.edu.tw/dokuwiki/doku.php?id=c:varcontypes#tab_floatspecifiers) $\Box$ 

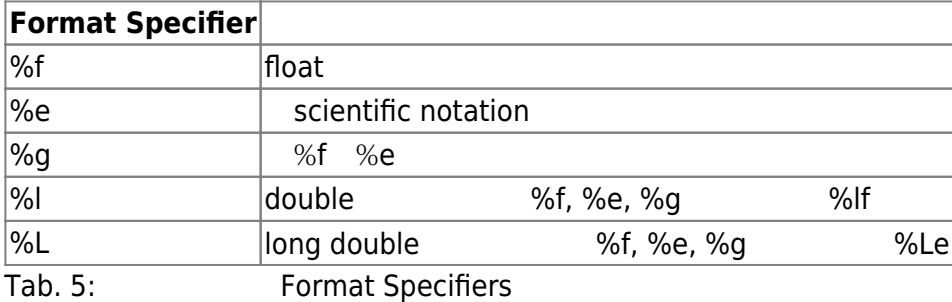

 $\mathsf C$ 

# **6.3.3 字元型態/Character Types**

 $\bullet$  char

Jun Wu (character set) ASCII(American Standard Code for Information Interchange)<sup>[]</sup> [Wikipedia](http://zh.wikipedia.org/wiki/ASCII) [ASCII](http://zh.wikipedia.org/wiki/ASCII)  $\Box$  $6331$ C char that the set of the community of the community of the community of the community of the community of the community of the community of the community of the community of the community of the community of the communit 到11111111共256種可能的數值來對映到ASCII的字元。例如'A' ASCII數值為65,'0'為48等。

CSIE, NPTU Total: 119398

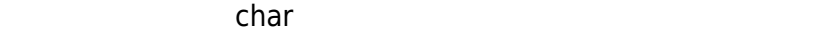

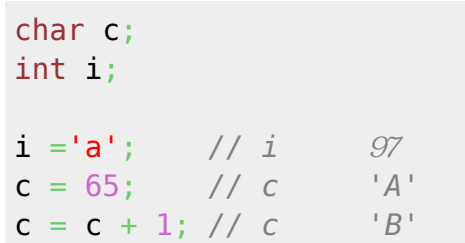

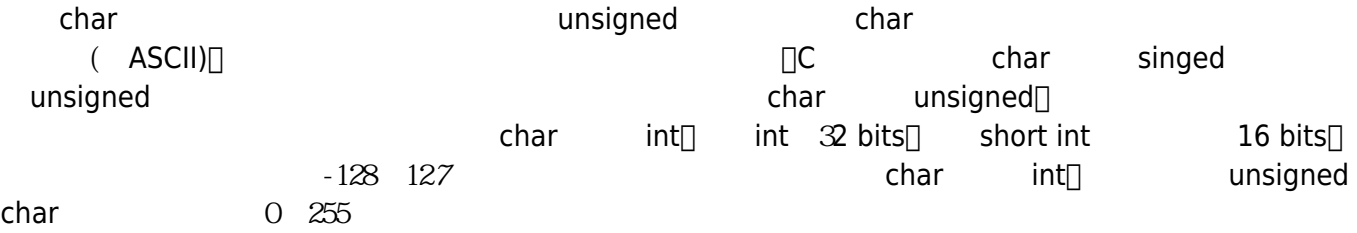

6332

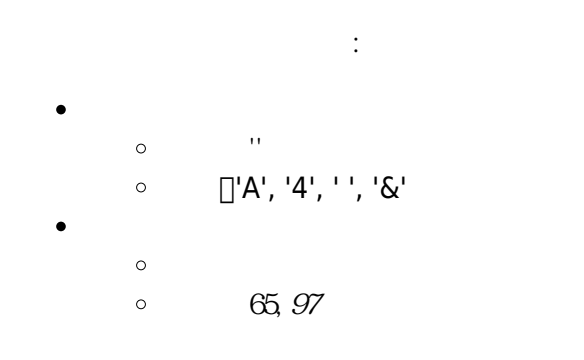

C語言針對一些特殊字元,提供一組escape sequence, [table 6](https://junwu.nptu.edu.tw/dokuwiki/doku.php?id=c:varcontypes#tab_tabescape)

| <b>Escape Sequence</b> |                    |
|------------------------|--------------------|
| \a                     | Alert(bell)        |
| \b                     | <b>Backspace</b>   |
| ١f                     | form feed          |
| \n                     | new line           |
| ۱r                     | carriage return    |
| \t                     | Horizontal tab     |
| \v                     | Vertical tab       |
| $\mathcal{U}$          | backslash          |
| \?                     | ?                  |
| Ù                      | ı                  |
| $\overline{u}$         | $^{\prime \prime}$ |

Tab. 6: Escape Sequence

- escape sequence
- $\circ$  $\Lambda$
- $\circ$  $\overline{O}$

 $\bullet$ 

 $\sqrt{33}$   $\sqrt{033}$  $\circ$ escape sequence  $\circ$  $\chi$  $\circ$ 十六進制的數值不可超過FF 0x  $\circ$  $\circ$  $\circ$  $\bigcup$  \x1B \x1b

#### $6333$

### format specifier $\Box$  %c $\Box$  %c scanf() printf() getchar() putchar()

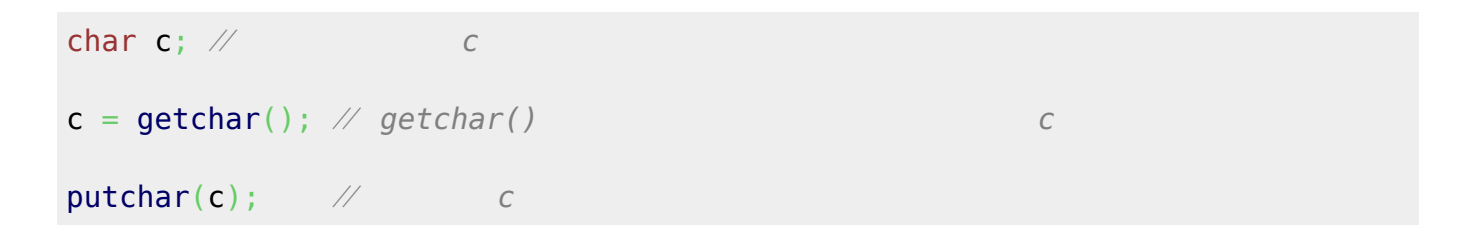

## **6.4 資料型態轉換**

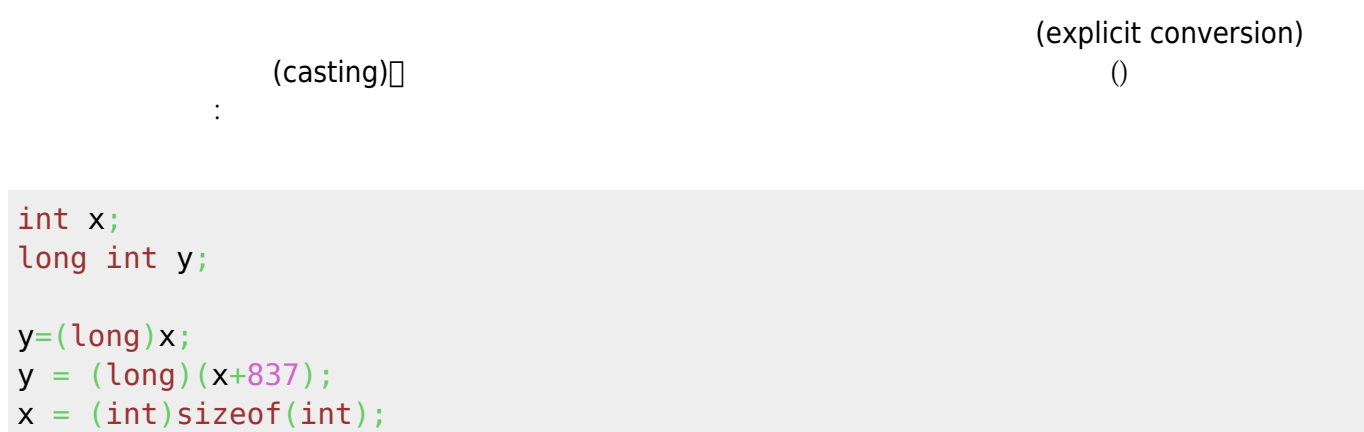

# $65$

[作業4](https://junwu.nptu.edu.tw/dokuwiki/doku.php?id=c:homework:hw4)

Jun Wu

CSIE, NPTU

From: <https://junwu.nptu.edu.tw/dokuwiki/> - Jun Wu

**CSIE, NPTU**

Permanent link: **<https://junwu.nptu.edu.tw/dokuwiki/doku.php?id=c:varcontypes>**

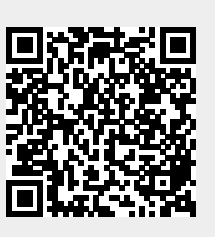

Last update: **2019/07/02 15:01**